# Lecture 10: Introduction to OpenMP (Part 2)

#### Performance Issues I

- C/C++ stores matrices in row-major fashion.
- Loop interchanges may increase cache locality

```
\{ …
      #pragma omp parallel for
     for(i=0; i< N; i++)\{for(j=0;j< M; j++)
 {
            A[i][j] = B[i][j] + C[i][j]; }
 }
}
```
#### • Parallelize outer-most loop

#### Performance Issues II

- Move synchronization points outwards. The inner loop is parallelized.
- In each iteration step of the outer loop, a parallel region is created. This causes parallelization overhead.

```
{
 …
     for(i=0;i< N; i++)
\{ #pragma omp parallel for
          for(j=0;j< M; j++)
 {
            A[i][j] = B[i][j] + C[i][j]; }
 }
}
```
#### Performance Issues III

• Avoid parallel overhead at low iteration counts

```
{
 …
   #pragma omp parallel for if(M > 800)
   for(j=0;j< M; j++)
\{aa[j] = alpha * bb[j] + cc[j]; }
}
```
#### C++: Random Access Iterators Loops

• Parallelization of random access iterator loops is supported

```
void iterator_example(){
   std::vector vec(23);
   std::vector::iterator it; 
   #pragma omp parallel for default(none) shared(vec)
  for(it=vec.begin(); it< vec.end(); it++)
  \{ // do work with it //
 }
}
```
#### Conditional Compilation

Keep sequential and parallel programs as a single source code

```
#if def _OPENMP
#include "omp.h"
#endif
Main()
{
#ifdef _OPENMP
  omp set num threads(3);
#endif 
      for(i=0; i< N; i++)\{ #pragma omp parallel for
          for(j=0;j< M; j++)
\{A[i][j] = B[i][j] + C[i][j]; }
 }
}
```
#### Be Careful with Data Dependences

• Whenever a statement in a program reads or writes a memory location and another statement reads or writes the same memory location, and at least one of the two statements writes the location, then there is a data dependence on that memory location between the two statements. The loop may not be executed in parallel.

```
for(i=1;i< N; i++)
{
  a[i] = a[i] + a[i-1];}
```
a[i] is written in loop iteration i and read in loop iteration i+1. This loop can not be executed in parallel. The results may not be correct.

#### Classification of Data Dependences

- A data dependence is called loop-carried if the two statements involved in the dependence occur in different iterations of the loop.
- Let the statement executed earlier in the sequential execution be loop S1 and let the later statement be S2.
	- Flow dependence: the memory location is written in S1 and read in S2. S1 executes before S2 to produce the value that is consumed in S2.
	- Anti-dependence: The memory location is read in S1 and written in S2.
	- Output dependence: The memory location is written in both statements S1 and S2.

• Anti-dependence

```
for(i=0;i< N-1; i++)
\{x = b[i] + c[i];a[i] = a[i+1] + x;}
```
• Parallel version with dependence removed

```
#pragma omp parallel for shared (a, a2)
for(i=0; i < N-1; i++)
   a2[i] = a[i+1];#pragma omp parallel for shared (a, a2) lastprivate(x)
for(i=0;i< N-1; i++)
\{x = b[i] + c[i];a[i] = a2[i] + x;}
```

```
for(i=1; i< m; i++)for(j=0;j< n;j++){
   a[i][j] = 2.0 * a[i-1][j];}
```

```
for(i=1;i< m; i++)
#pragma omp parallel for
   for(j=0;j< n;j++)\{a[i][j] = 2.0 * a[i-1][j];}
```
#### Poor performance, it requires m-1 fork/join steps.

```
#pragma omp parallel for private (i)
for(j=0;j< n; j++)
 for(i=1;i<m;i++)\{a[i][j] = 2.0 * a[i-1][j];}
```
Invert loop to yield better performance. • Flow dependence is in general difficult to be removed.

 $X = 0.0;$  $for(i=0; i < N; i++)$ {  $X = X + a[i];$ }

```
X = 0.0;#pragma omp parallel for reduction(+:x)
for(i=0; i < N-1; i++){
  x = x + a[i];}
```
• Elimination of induction variables.

```
idx = N/2+1; isum = 0; pow2 = 1;
for(i=0;i< N/2; i++)
{
  a[i] = a[i] + a[idx];
  b[i] = isum;c[i] = pow2;idx++; isum += i; pow2 *=2;
}
```
• Parallel version

```
#pragma omp parallel for shared (a,b)
for(i=0;i< N/2; i++)
\{a[i] = a[i] + a[i+N/2];b[i] = i*(i-1)/2;c[i] = pow(2, i);}
```
Remove flow dependence using loop skewing

```
for(i=1; i< N; i++){
  b[i] = b[i] + a[i-1];a[i] = a[i]+c[i];}
```
• Parallel version

```
b[1]=b[1]+a[0];
#pragma omp parallel for shared (a,b,c)
for(i=1;i< N-1; i++)
{
  a[i] = a[i] + c[i];b[i+1] = b[i+1]+a[i];} 
a[N-1] = a[N-1]+c[N-1];
```
• A flow dependence that can in general not be remedied is a recurrence:

```
for(i=1; i < N; i++){
  z[i] = z[i] + |[i]*z[i-1];}
```
#### Recurrence: LU Factorization of Tridiagonal Matrix

- T**x**=LU**x**=L**z**=**b**, **z**=U**x**.
- Proceed as follows:
- L**z**=**b**, U**x**=**z**
- L**z**=**b** is solved by:

```
z[0] = b[0];for(i=1; i< n; i++){
  z[i] = b[i] - |[i]*z[i-1];}
```
- Cyclic reduction probably is the best method to solve tridiagonal systems
- Z. Liu, B. Chapman, Y. Wen and L. Huang. *Analyses for the Translation of OpenMP Codes into SPMD Style with Array Privatization*. OpenMP shared memory parallel programming: International Workshop on OpenMP
- C. Addison, Y. Ren and M. van Waveren. *OpenMP Issues Arising in the Development of Parallel BLAS and LAPACK libraries*. J. Sci. Programming – OpenMP, 11(2), 2003.
- S.F. McGinn and R.E. Shaw. Parallel Gaussian Elimination Using OpenMP and MPI

V=alpha(); W=beta(); X=gamma(v,w); Y=delta(); printf("%g\n", epsilon(x,y));

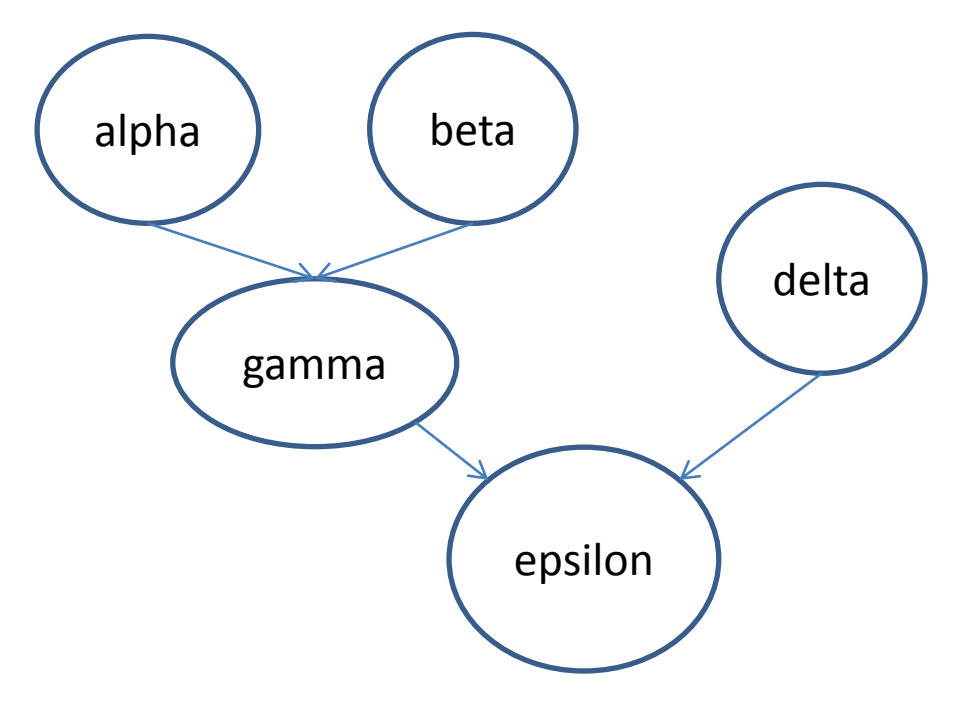

Data dependence diagram

Functions alpha, beta, delta may be executed in parallel

#### Worksharing sections Directive

sections directive enables specification of task parallelism Sections construct gives a different structured block to each thread. #pragma omp sections [clause list] private (list) firstprivate (list) lastprivate (list) reduction (operator: list) nowait

#pragma omp section *structured\_block* #pragma omp section *structured\_block* }

{

```
#include "omp.h"
#define N 1000
int main(){
   int i;
   double a[N], b[N], c[N], d[N];
  for(i=0; i<\mathbb{N}; i++){
    a[i] = i*2.0;b[i] = i + a[i]<sup>*</sup>22.5;
 }
   #pragma omp parallel shared(a,b,c,d) private(i)
   {
      #pragma omp sections nowait
\{ #pragma omp section
          for(i=0; i< N; i++) c[i] = a[i]+b[i]; #pragma omp section
          for(i=0; i< N; i++) d[i] = a[i]*b[i];
 }
 } 
}
                                                                  Two tasks are 
                                                                    computed 
                                                                   concurrently
         By default, there is a barrier at the end of the 
          sections. Use the "nowait" clause to turn of 
                          the barrier.
```
19

```
#include "omp.h
"
```

```
#pragma omp parallel {#pragma omp sections 
     {
        #pragma omp section
          v=alpha();
       #pragma omp section
          w=beta();
      }
#pragma omp sections 
     {
        #pragma omp section
          x=gamma(v,w);
        #pragma omp section
          y=delta();
      }
 printf("%g
\n", epsilon(x,y));
}
```
#### Synchronization I

- Threads communicate through shared variables. Uncoordinated access of these variables can lead to undesired effects.
	- E.g. two threads update (write) a shared variable in the same step of execution, the result is dependent on the way this variable is accessed. This is called a race condition.
- To prevent race condition, the access to shared variables must be synchronized.
- Synchronization can be time consuming.
- The barrier directive is set to synchronize all threads. All threads wait at the barrier until all of them have arrived.

### Synchronization II

- Synchronization imposes order constraints and is used to protect access to shared data
- High level synchronization:
	- critical
	- atomic
	- barrier
	- ordered
- Low level synchronization
	- flush
	- locks (both simple and nested)

#### Synchronization: critical

Mutual exclusion: only one thread at a time can enter a critical region.

{

}

```
 double res;
                                                       critical region
   #pragma omp parallel
\{ double B; 
      int i, id, nthrds;
                                                                                time
      id = omp_get_thread_num();
       nthrds = omp_get_num_threads();
      for(i=id; i<niters; i+=nthrds){
         B = some_work(i);Threads wait here: only one thread 
          #pragma omp critical
                                                 at a time calls consume(). So this is 
          consume(B,res);
                                                  a piece of sequential code inside 
                                                           the for loop. }
 }
```

```
sum = 0;
#pragma omp parallel shared(n,a,sum) private(TID,sumLocal)
  ſ
     TID = comp\_get\_thread\_num();
     sumLocal = 0;
     #pragma omp for
       for (i=0; i \le n; i++)sumLocal += a[i]:
     #pragma omp critical (update_sum)
      ſ
       sum += sumLocal;print("TID=\%d: sumLocal=\%d sum = %d\nu", TID, sumLocal, sum);ł
  } /*-- End of parallel region --*/
```
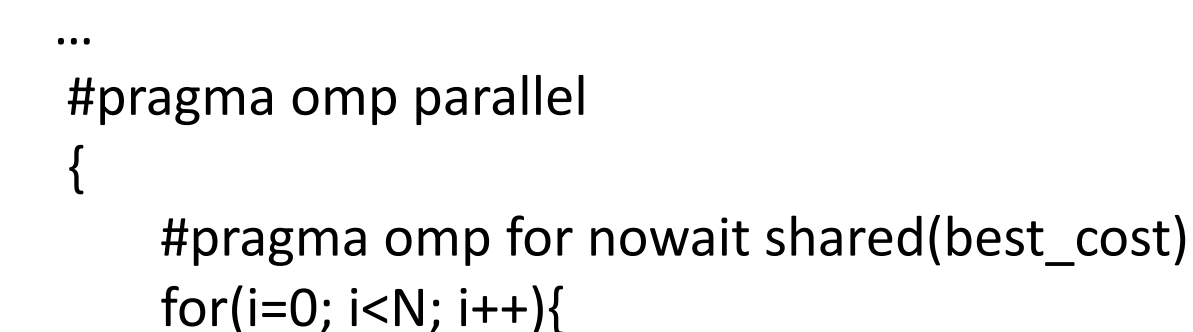

{

```
 int my_cost; 
my cost = estimate(i);
```
#pragma omp critical

```
\{
```
}

}

}

}

```
 if(best_cost < my_cost)
   best_cost = my_cost;
```
Only one thread at a time executes if() statement. This ensures mutual exclusion when accessing shared data. Without critical, this will set up a **race condition**, in which the computation exhibits nondeterministic behavior when performed by multiple threads accessing a shared variable

#### Synchronization: atomic

- atomic provides mutual exclusion but only applies to the load/update of a memory location.
- This is a lightweight, special form of a critical section.
- It is applied only to the (single) assignment statement that immediately follows it.

```
 …
  #pragma omp parallel
\{ double tmp, B;
 ….
       #pragma omp atomic
\{X+=tmp;
 }
 }
```
{

}

Atomic only protects the update of X.

```
int ic, i, n;
ic = 0:
#pragma omp parallel shared(n, ic) private(i)for (i=0; i++), i<sub>n</sub>)
     \mathcal{F}#pragma omp atomic
           ic = ic + 1;\mathcal{F}
```
"ic" is a counter. The atomic construct ensures that no updates are lost when multiple threads are updating a counter value.

• Atomic construct may only be used together with an expression statement with one of operations:  $+, *, -, /, &, ^, /, \langle &, ^, \rangle,$ 

```
int ic, i, n;
ic = 0:
#pragma omp parallel shared(n, ic) private(i)for (i=0; i++), i<sub>n</sub>)
    \overline{A}#pragma omp atomic
         ic = ic + bigfunc();ŀ
```
• The atomic construct does not prevent multiple threads from executing the function bigfunc() at the same time.

#### Synchronization: barrier

Suppose each of the following two loops are run in parallel over i, this may give a wrong answer.

$$
for (i= 0; i < N; i++)
$$
  
a[i] = b[i] + c[i];  
for (i= 0; i < N; i++)  
d[i] = a[i] + b[i];

There could be a data race in a[].

$$
\begin{array}{c|c}\n\hline\nfor(i=0; i
$$

To avoid race condition:

- NEED: All threads wait at the barrier point and only continue when all threads have reached the barrier point. Barrier syntax:
- #pragma omp barrier

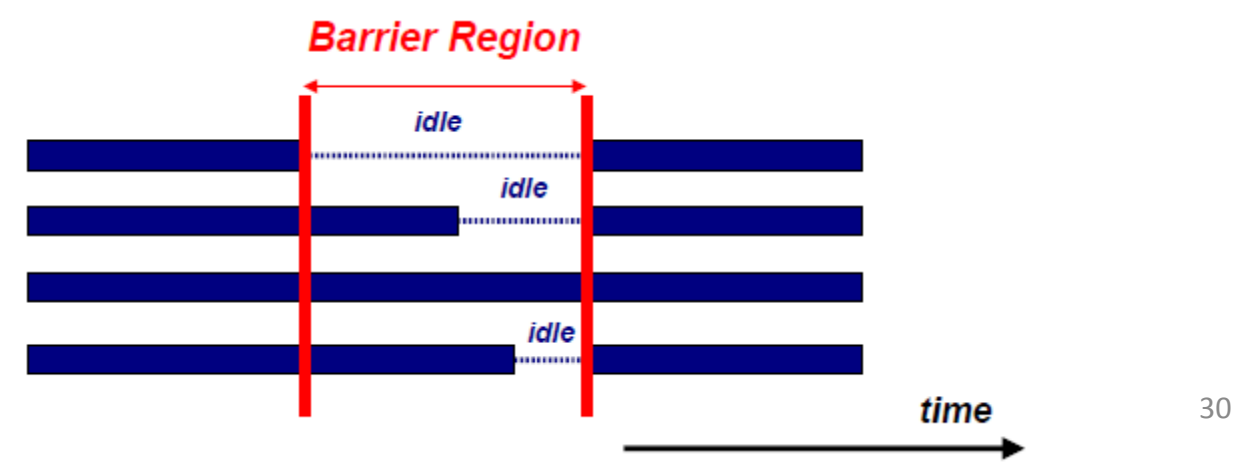

#### Synchronization: barrier

#### barrier: each threads waits until all threads arrive

```
#pragma omp parallel shared (A,B,C) private (id)
{
  id=omp get thread num();
  A(id] = big calc1(id);
   #pragma omp barrier
   #pragma omp for
      for(i=0; i<N;i++(c[i]=big_calc3(i,A);}
   #pragma omp for nowait
      for(i=0;i<N;i++) {B[i]=big\_calc2(i,C)} A[id]=big_calc4(id);
}
                                                           Implicit barrier at 
                                                             the end of for
                                                               construct
                                                            No implicit barrier 
                                                              due to nowait
      Implicit barrier at the end of 
            a parallel region
```
#### When to Use Barriers

- If data is updated asynchronously and data integrity is at risk
- Examples:
	- Between parts in the code that read and write the same section of memory
	- After one timestep/iteration in a numerical solver
- Barriers are expensive and also may not scale to a large number of processors

#### "master" Construct

- The "master" construct defines a structured block that is only executed by the master thread.
- The other threads skip the "master" construct. No synchronization is implied.
- It does not have an implied barrier on entry or exit.
- The lack of a barrier may lead to problems.

```
#pragma omp parallel 
\{ …
   #pragma omp master
\{exchange_information();
 }
   #pragma omp barrier
   …
}
```

```
#pragma omp parallel shared(a,b) private(i)-f
    #pragma omp master
     ſ
       a = 10:
       printf ("Master construct is executed by thread %d\n",
               omp\_get\_thread\_num();
     ł
    #pragma omp barrier
    #pragma omp for
     for (i=0; i \le n; i++)b[i] = a} /*-- End of parallel region --*/
print('After the parallel region:\n';
for (i=0; i \le n; i++)print("b[\%d] = \%d\n", i, b[i]);
```
• Master construct to initialize the data

### "single" Construct

- The "single" construct builds a block of code that is executed by only one thread (not necessarily the master thread).
- A barrier is implicitly set at the end of the single block (the barrier can be removed by the *nowait* clause)

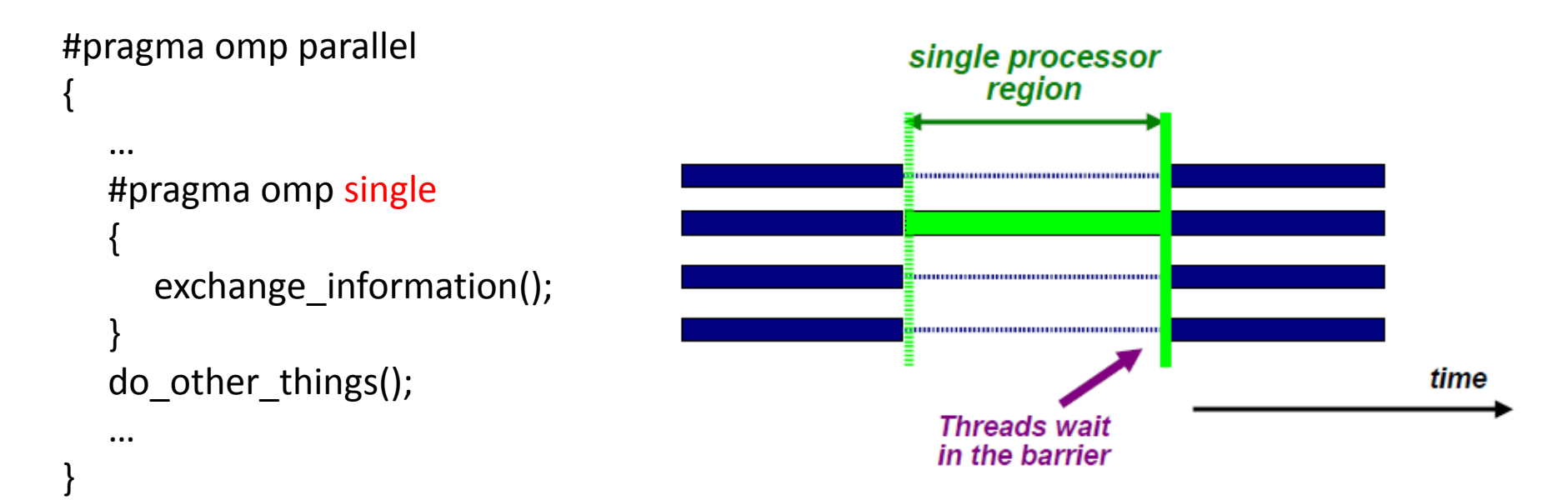

```
#pragma omp parallel shared(a,b) private(i)ſ
   #pragma omp single
   ſ
      a = 10;
      printf ("Single construct executed by thread %d\n",
             omp\_get\_thread\_num();
   ł
   /* A barrier is automatically inserted here */
   #pragma omp for
   for (i=0; i<n; i++)b[i] = a;} /*-- End of parallel region --*/print('After the parallel region:\n');
   for (i=0; i \le n; i++)print(f("b[\%d] = \%d\n', i, b[i]);
```
Single construct to initialize a shared variable

#### Synchronization: ordered

• The "ordered" region executes in the sequential order

```
#pragma omp parallel private (tmp)
{
    …
   #pragma omp for ordered reduction(+:res)
  for(i=0; i < N; i++)\{tmp = compute(i); #pragma ordered
     res += consum(tmp);
 }
   do_other_things();
    …
}
```
#### Synchronization: Lock routines

- A lock implies a memory fence of all thread visible variables.
- These routines are used to guarantee that only one thread accesses a variable at a time to avoid race conditions.
- C/C++ lock variables must have type "omp\_lock\_t" or "omp\_nest\_lock\_t".
- All lock functions require an argument that has a pointer to omp\_lock\_t or omp\_nest\_lock\_t.
- Simple Lock routines:

– omp\_init\_lock(omp\_lock\_t\*); omp\_set\_lock(omp\_lock\_t\*); omp\_unset\_lock(omp\_lock\_t\*);

omp\_test\_lock(omp\_lock\_t\*); omp\_destroy\_lock(omp\_lock\_t\*);

[http://gcc.gnu.org/onlinedocs/libgomp/index.html#Top](http://gcc.gnu.org/onlinedocs/libgomp/index.html)

#### General Procedure to Use Locks

- 1. Define the lock variables
- 2. Initialize the lock via a call to omp init lock
- 3. Set the lock using omp\_set\_lock or omp\_test\_lock. The latter checks whether the lock is actually available before attempting to set it. It is useful to achieve asynchronous thread execution.
- 4. Unset a lock after the work is done via a call to omp\_unset\_lock.
- 5. Remove the lock association via a call to omp\_destroy\_lock.

#### Locking Example

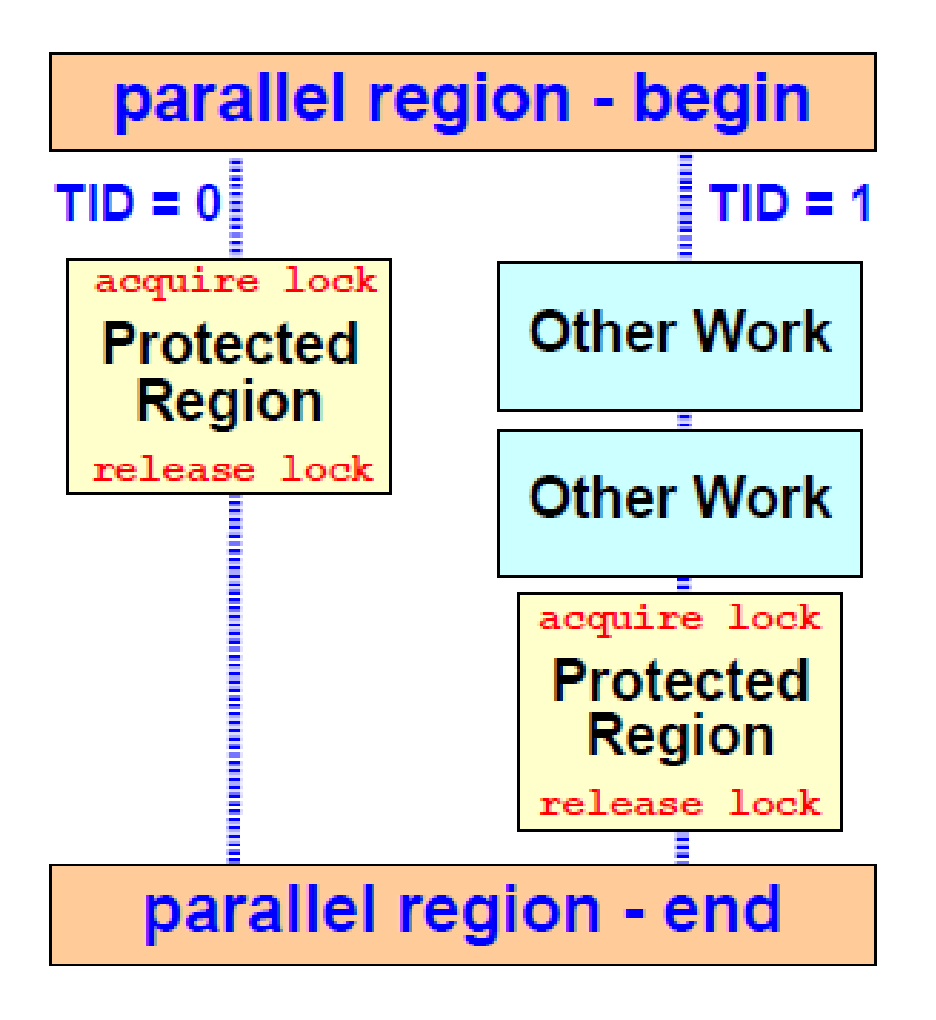

- The protected region contains the update of a shared variable
- One thread acquires the lock and performs the update
- Meanwhile, other threads perform some other work
- When the lock is released again, the other threads perform the update

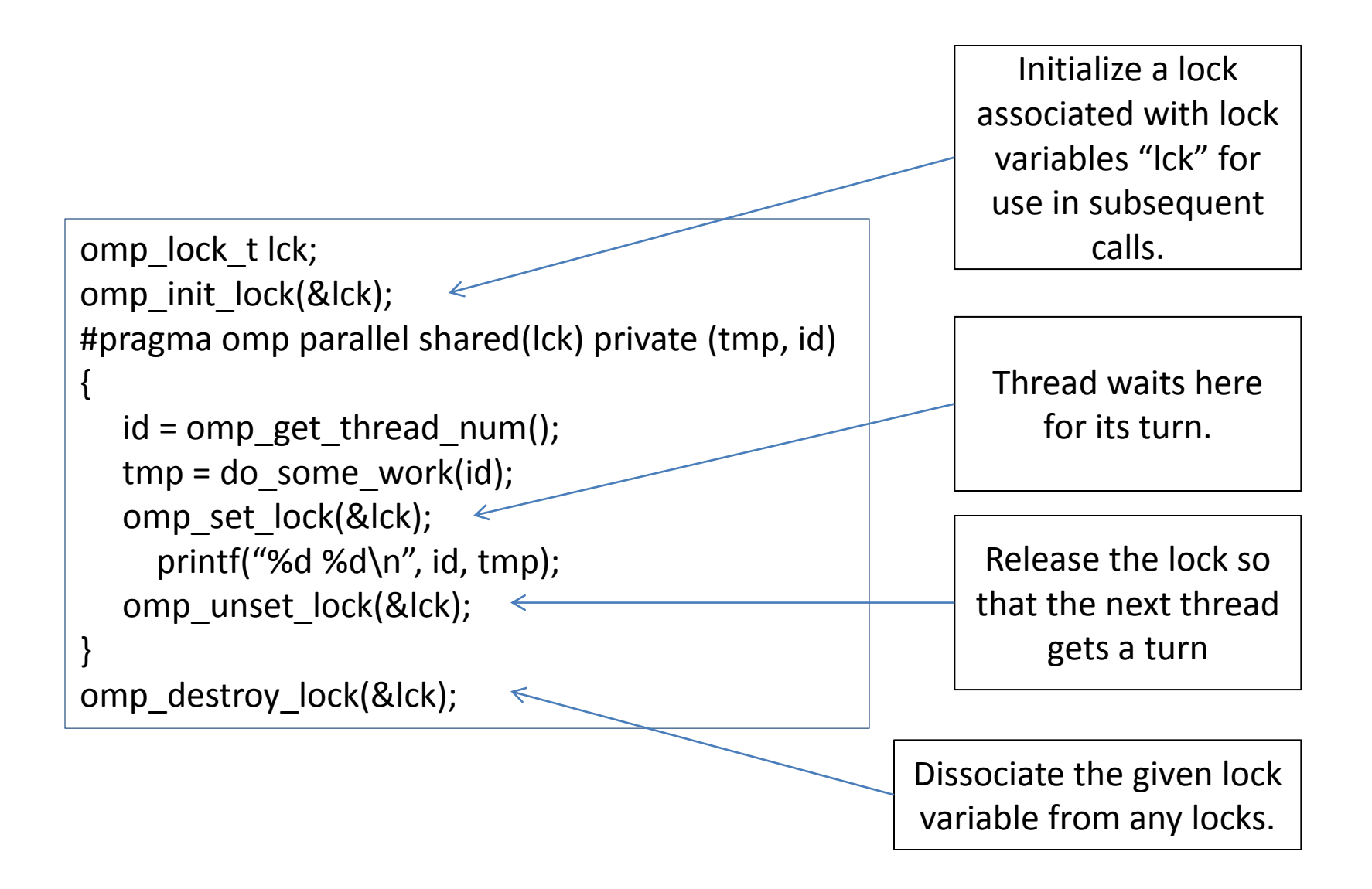

## Runtime Library Routines

- Routines for modifying/checking number of threads
	- omp\_set\_num\_threads(int n);
	- int omp\_get\_num\_threads(void);
	- int omp\_get\_thread\_num(void);
	- int omp\_get\_max\_threads(void);
- Test whether in active parallel region
	- int omp\_in\_parallel(void);
- Allow system to dynamically vary the number of threads from one parallel construct to another
	- omp\_set\_dynamic(int set)
		- set = true: enables dynamic adjustment of team sizes
		- set = false: disable dynamic adjustment
	- int omp\_get\_dynamic(void)
- Get number of processors in the system
	- int omp\_num\_procs(void); returns the number of processors online

#### [http://gcc.gnu.org/onlinedocs/libgomp/index.html#Top](http://gcc.gnu.org/onlinedocs/libgomp/index.html)

#### Default Data Storage Attributes

- A shared variable has a single storage location in memory for the whole duration of the parallel construct. All threads that reference such a variable accesses the same memory. Thus, reading/writing a shared variable provides an easy mechanism for communicating between threads.
	- In C/C++, by default, all program variables except the loop index become shared variables in a parallel region.
	- Global variables are shared among threads
	- C: File scope variables, static variables, dynamically allocated memory (by malloc(), or by new).
- A private variable has multiple storage locations, one within the execution context of each thread.
	- Not shared variables
		- Stack variables in functions called from parallel regions are private.
		- Automatic variables within a statement block are private.
	- This holds for pointer as well. Therefore, do not assign a private pointer the address of a private variable of another thread. The result is not defined.

```
/** main file **/
#include <stdio.h>
#include <stdlib.h>
double A[100];
int main(){
   int index[50];
   #pragma omp parallel
```
work(index);

}

printf("%d\n", index[0]);

 $/* *$  file 1 \*\*/ #include <stdio.h> #include <stdlib.h>

extern double A[100]; void work(int \*index){ double temp[50]; static int count;

```
• Variables "A", "index" and "count" are shared by all threads.
```
}

• Variable "temp" is local (or private) to each thread.

#### Changing Data Storage Attributes

- Clauses for changing storage attributes
	- "shared", "private", "firstprivate"
- The final value of a private inside a parallel "for" loop can be transmitted to the shared variable outside the loop with:
	- "lastprivate"
- The default attributes can be overridden with:
	- Default(private|shared|none)
- All data clauses listed here apply to the parallel construct region and worksharing construct region except "shared", which only applies to parallel constructs.

#### Private Clause

- "private (variable list)" clause creates a new local copy of variables for each thread.
	- Values of these variables are not initialized on entry of the parallel region.
	- Values of the data specified in the private clause can no longer be accessed after the corresponding region terminates (values are not defined on exit of the parallel region).

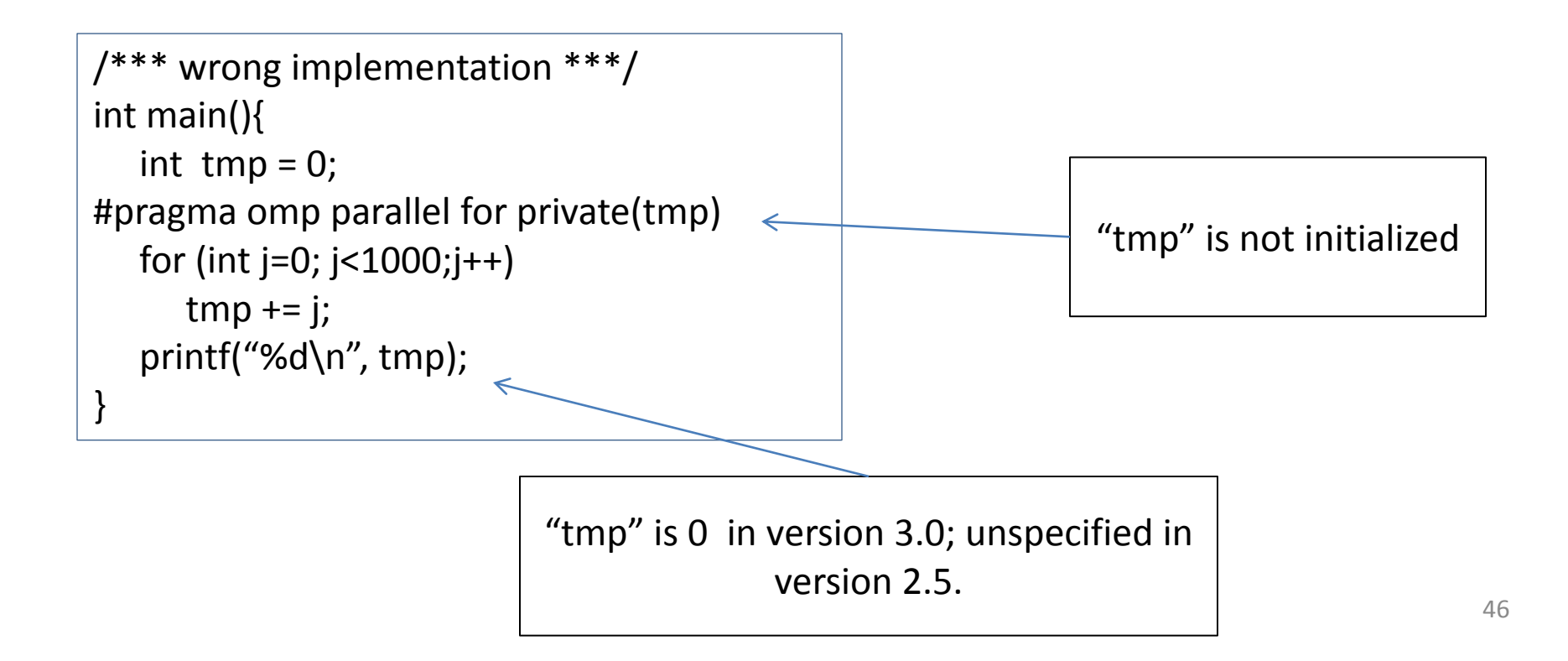

#### Firstprivate Clause

• firstprivate initializes each private copy with the corresponding value from the master thread.

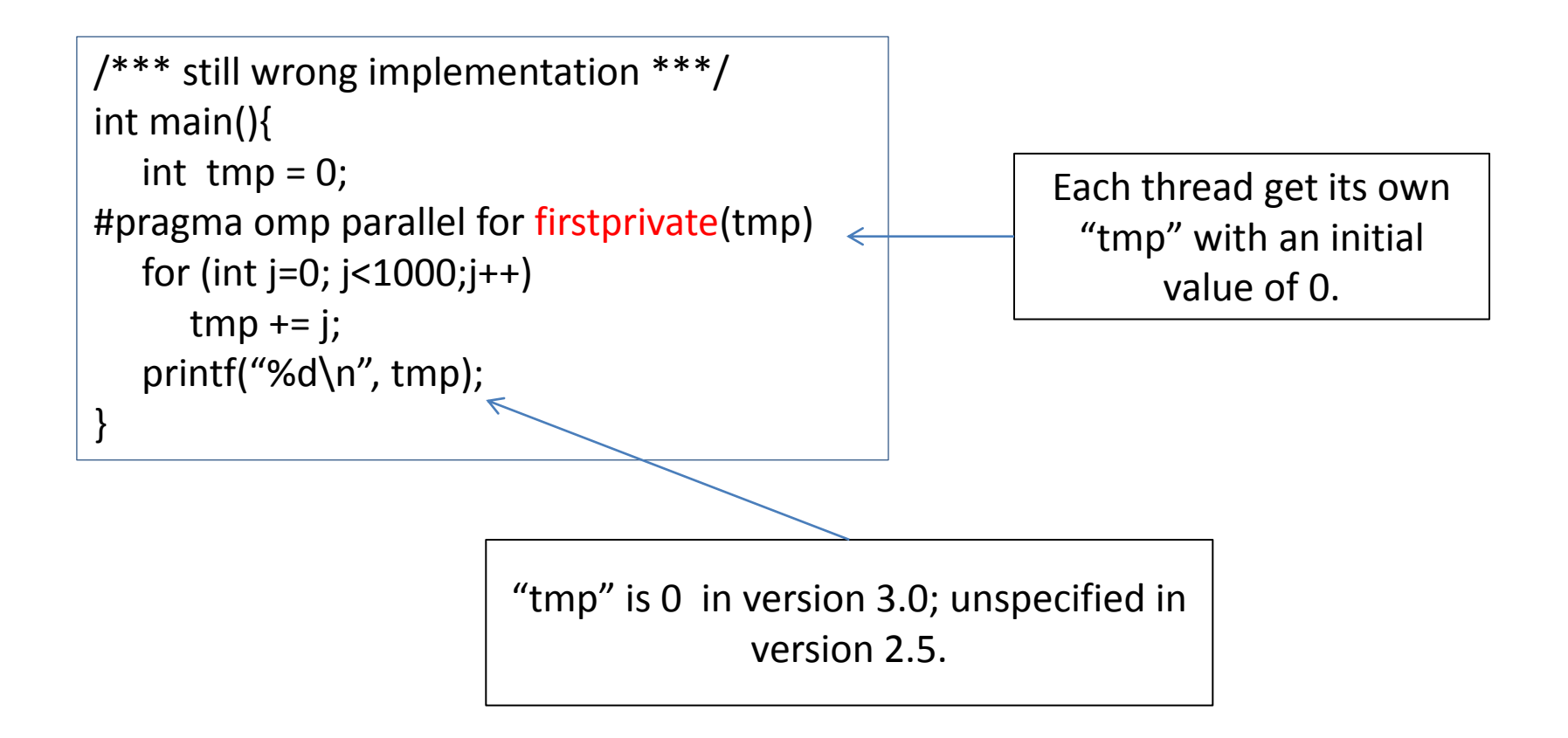

#### Lastprivate Clause

- Lastprivate clause passes the value of a private variable from the last iteration to a global variable.
	- It is supported on the work-sharing loop and sections constructs.
	- It ensures that the last value of a data object listed is accessible after the corresponding construct has completed execution.
	- In case use with a work-shared loop, the object has the value from the iteration of the loop that would be last in a "sequential" execution.

```
/*** useless implementation ***/
int main(){
  int tmp = 0;#pragma omp parallel for firstprivate(tmp) lastprivate(tmp)
  for (int j=0; j < 5;j++)
     tmp += i; printf("%d\n", tmp);
}
                          "tmp" is defined as its value at the "last 
                              sequential" iteration, i.e, j = 5.
```
#### Correct Usage of Lastprivate

```
/*** correct usage of lastprivate ***/
int main(){
    int a, j;
#pragma omp parallel for private(j) lastprivate(a)
   for (i=0; i<5; i++)\{a = j + 2;printf("Thread %d has a value of a = %d for j = %d\n\rangle n",
            omp get thread num(), a, j);
  } 
   printf("value of a after parallel = \%d\n\cdot", a);
}
```
Tread 0 has a value of  $a = 2$  for  $i = 0$ Tread 2 has a value of  $a = 4$  for  $j = 2$ Tread 1 has a value of  $a = 3$  for  $j = 1$ Tread 3 has a value of  $a = 5$  for  $j = 3$ Tread 4 has a value of  $a = 6$  for  $j = 4$ value of a after parallel  $= 6$ 

### Default Clause

- C/C++ only has default(shared) or default(none)
- Only Fortran supports default(private)
- Default data attribute is default(shared) – Exception: #pragma omp task
- Default(none): no default attribute for variables in static extent. Must list storage attribute for each variable in static extent. Good programming practice.

#### Lexical (static) and Dynamic Extent I

- Parallel regions enclose an arbitrary block of code, sometimes including calls to another function.
- The lexical or static extent of a parallel region is the block of code to which the parallel directive applies.
- The dynamic extent of a parallel region extends the lexical extent by the code of functions that are called (directly or indirectly) from within the parallel region.
- The dynamic extent is determined only at runtime.

#### Lexical and Dynamic Extent II

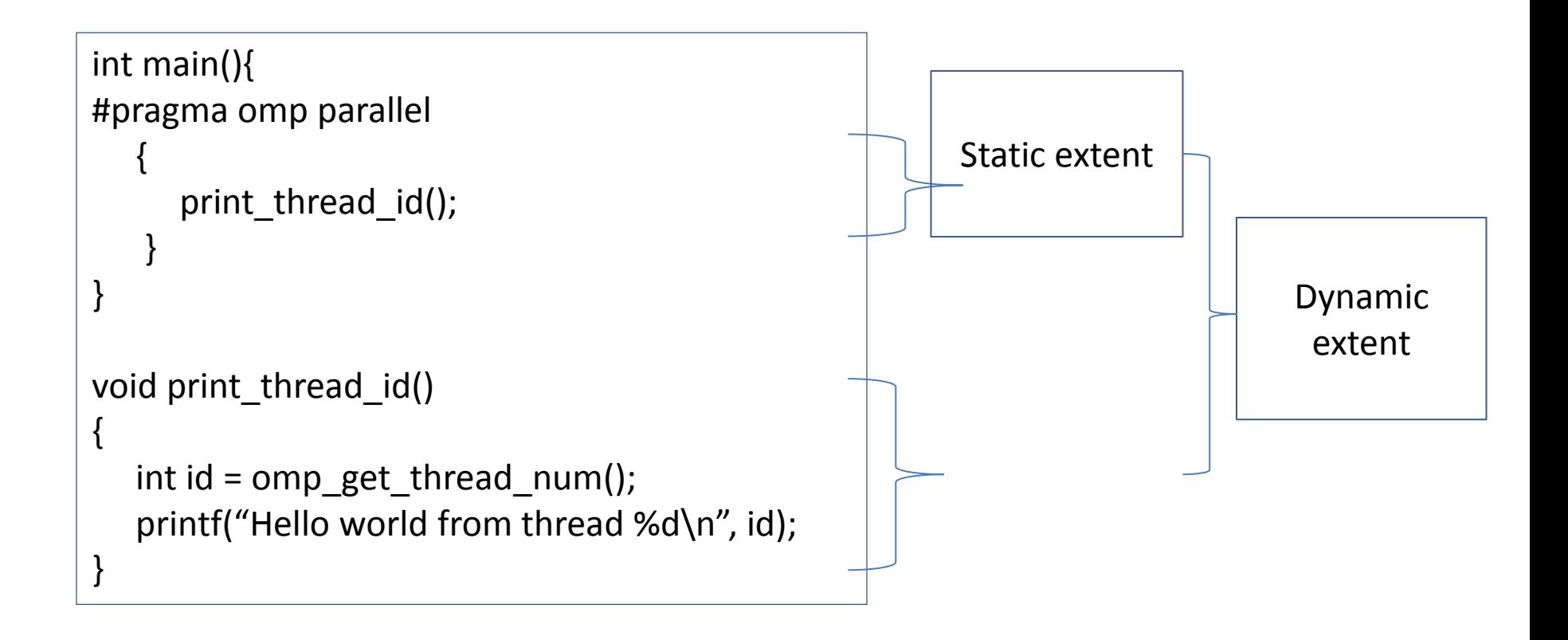

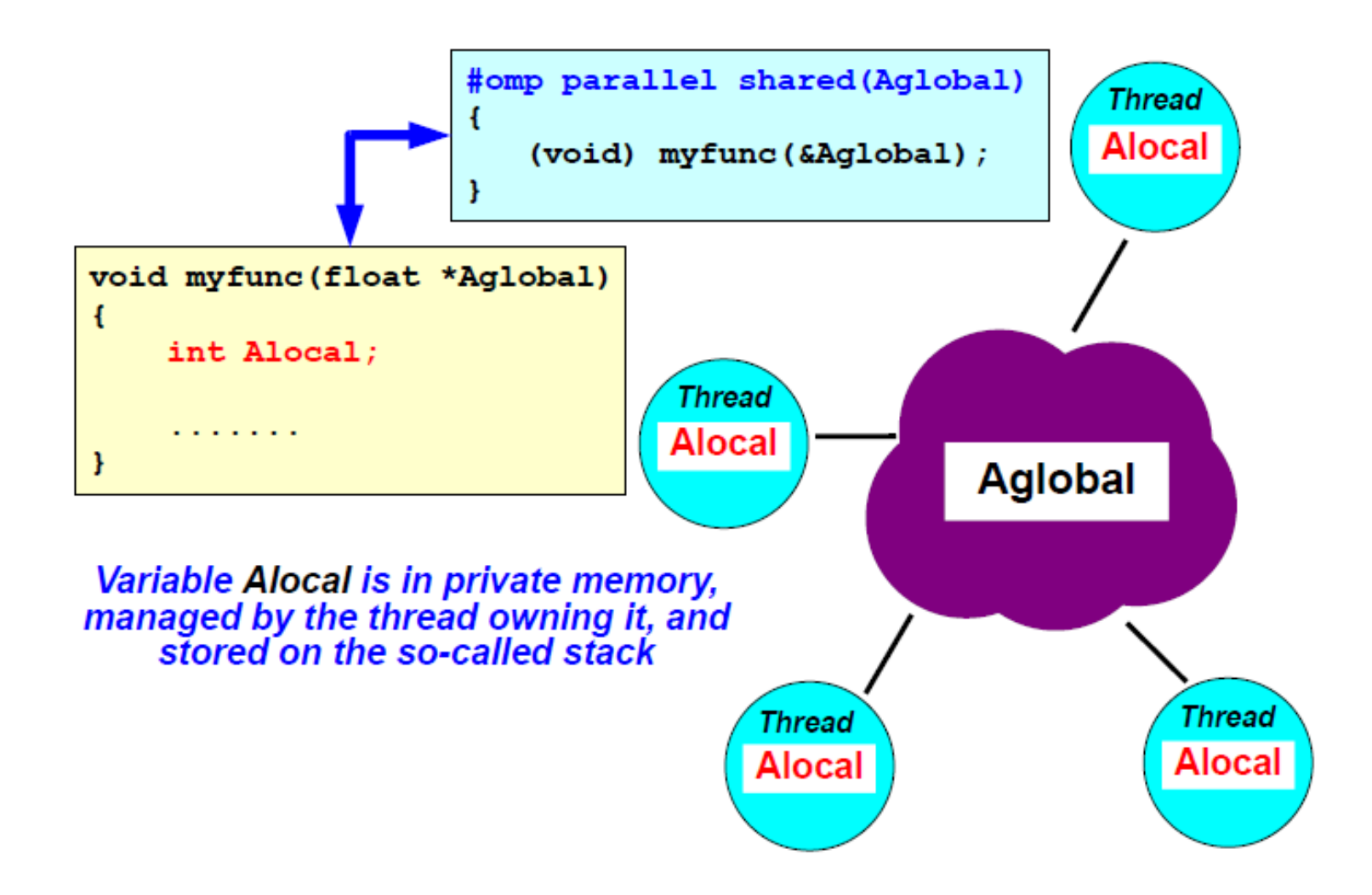

```
void caller(int *a, int n) {
int i, j, m=3;
#pragma omp parallel for
for (i=0; i\le n; i++) {
  int km;for (j=1; j<=5; j++) {
    called (sa[i], sk, j);\mathbf{r}ł
void callee (int *x, int *y, int
   z) {
  int ii;
  static int cnt;
  cnt++;for (ii=1; i i < z; i i++) {
    *x = *y + z;}
ł
```
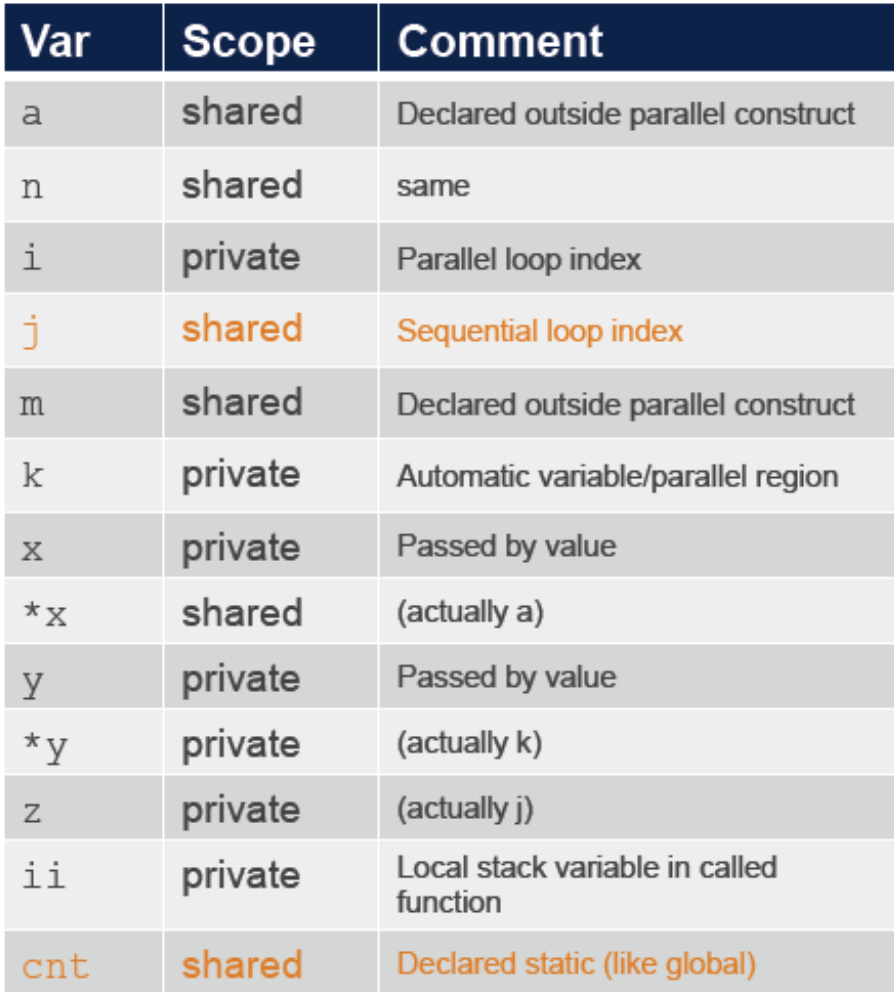

#### R. Hartman-Baker. Using OpenMP and the state of the state of the state of the state of the state of the state of the state of the state of the state of the state of the state of the state of the state of the state of the s

#### **Threadprivate**

- Threadprivate makes global data private to a thread
	- C/C++: file scope and static variables, static class members
	- Each thread gives its own set of global variables, with initial values undefined.
- Different from private
	- With private clause, global variables are masked.
	- Threadrpivate preserves global scope within each thread.
	- Parallel regions must be executed by the same number of threads for global data to persist.
- Threadprivate variables can be initialized using copyin clause or at time of definition.

If all of the conditions below hold, and if a threadprivate object is referenced in two consecutive (at run time) parallel regions, then threads with the same thread number in their respective regions reference the same copy of that variable:

- Neither parallel region is nested inside another parallel region.
- The number of threads used to execute both parallel regions is the same.

```
#include <stdio.h>
#include <stdlib.h>
#include "omp.h"
```

```
int *pglobal;
#pragma omp threadprivate(pglobal)
```
Threadprivate directive is used to give each thread a private copy of the global pointer pglobal.

```
int main(){
```
}

```
 …
#pragma omp parallel for private(i,j,sum,TID) shared(n,length,check)
  for (i=0; i<n; i++)\mathbf{f}TID = omp get thread num();
     if((pglobal = (int*) malloc(length[i]*sizeof(int))) != NULL) {
        for(j=sum=0; j < length[i];j++) pglobal[i] = j+1;
         sum = calculate_sum(length[i]);
        printf("TID %d: value of sum for I = %d is %d\n", TID,i,sum);
         free(pglobal);
      } else {
        printf("TID %d: not enough memory : length[%d] = %d\n", TID,i,length[i]);
 }
```

```
/* source of function calculate_sum() */
extern int *pglobal;
int calculate_sum(int length){
   int sum = 0;
    for (j=0; j<length;j++)
    {
       sum += pglobal[j];
     } 
    return (sum);
```
}

```
#include <omp.h>
static int sum0=0;
#pragma omp threadprivate (sum0)
int \text{main}(){ int sum = 0;
  int iAll Angeles
  for (\ldots)#pragma omp parallel
   \mathbf{f}sum0 = 0;
  #pragma omp for
    for (i = 0; i \le 1000; i++)sum0 = sum0 + . . .#pragma omp critical
     sum = sum + sum0;} /* end of parallel region */
```
• Each thread has its own copy of sum0, updated in a parallel region that is called several times. The values for sum0 from one execution of the parallel region will be available when it is next started.  $\frac{1}{59}$ 

### Copyin Clause

• Copyin allows to copy the master thread's threadprivate variables to corresponding threadprivate variables of the other threads.

int global[100]; #pragma omp threadprivate(global)

{

}

}

```
int main(){
  for(int i= 0; i<100; i++) global[i] = i+2; // initialize data
#pragma omp parallel copyin(global)
```
/// parallel region, each thread gets a copy of global, with initialized value

### Copyprivate Clause

- Copyprivate clause is supported on the single directive to broadcast values of privates from one thread of a team to the other threads in the team.
	- The typical usage is to have one thread read or initialize private data that is subsequently used by the other threads as well.
	- After the single construct has ended, but before the threads have left the associated barrier, the values of variables specified in the associated list are copied to the other threads.
	- Do not use copyprivate in combination with the nowait clause.

```
#include "omp.h"
Void input_parameters(int, int); // fetch values of input parameters
int main(){
   int Nsize, choice;
#pragma omp parallel private(Nsize, choice)
   { 
      #pragma omp single copyprivate (Nsize, choice)
        input parameters(Nsize,choice);
     do_work(Nsize, choice);
 }
```
}

## Flush Directive

- OpenMP supports a shared memory model.
	- However, processors can have their own "local" high speed memory, the registers and cache.
	- If a thread updates shared data, the new value will first be saved in register and then stored back to the local cache.
	- The update are thus not necessarily immediately visible to other threads.

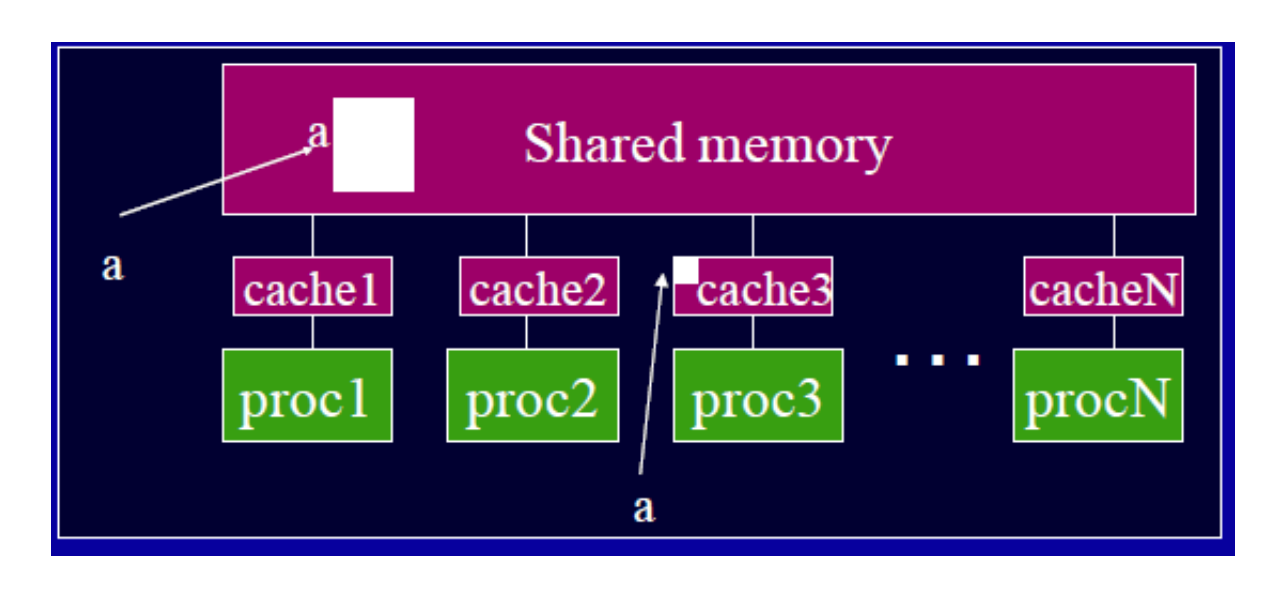

### Flush Directive

The flush directive is to make a thread's temporary view of shared data consistent with the value in memory.

- #pragma omp flush (list)
- Thread-visible variables are written back to memory at this point.
- For pointers in the list, note that the pointer itself is flushed, not the object it points to.

References:

- <http://bisqwit.iki.fi/story/howto/openmp/>
- [http://openmp.org/mp-documents/omp-hands-on-](http://openmp.org/mp-documents/omp-hands-on-SC08.pdf)[SC08.pdf](http://openmp.org/mp-documents/omp-hands-on-SC08.pdf)
- <https://computing.llnl.gov/tutorials/openMP/>
- http://www.mosaic.ethz.ch/education/Lectures/hpc
- R. van der Pas. An Overview of OpenMP
- B. Chapman, G. Jost and R. van der Pas. Using OpenMP: Portable Shared Memory Parallel Programming. The MIT Press, Cambridge, Massachusetts, London, England
- B. Estrade, Hybrid Programming with MPI and OpenMP